# Fichier:Jeu de dames et d'échecs image4.jpeg

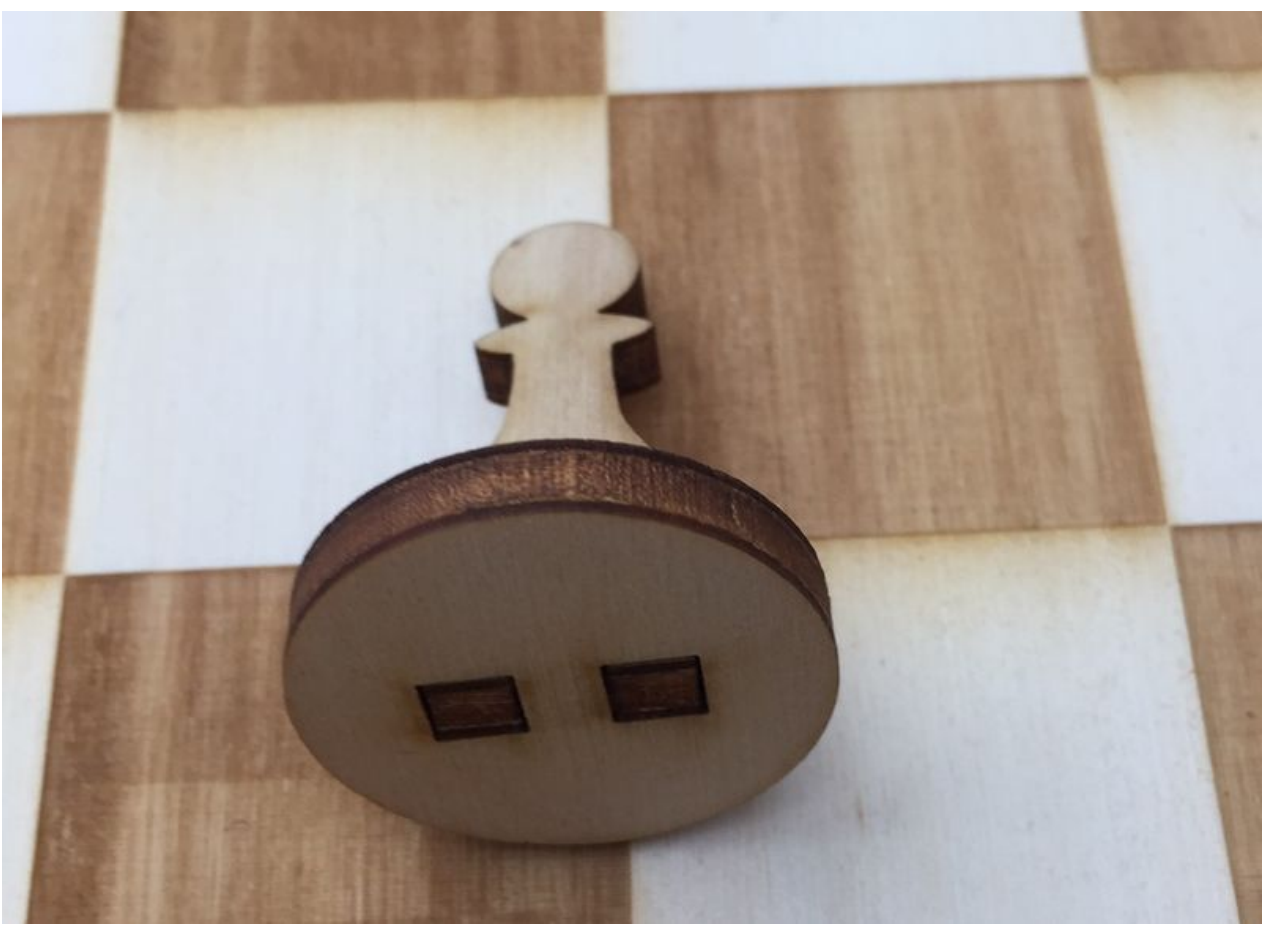

Taille de cet aperçu :800 × 579 [pixels](https://wikifab.org/images/thumb/5/59/Jeu_de_dames_et_d%2527%25C3%25A9checs_image4.jpeg/800px-Jeu_de_dames_et_d%2527%25C3%25A9checs_image4.jpeg). Fichier [d'origine](https://wikifab.org/images/5/59/Jeu_de_dames_et_d%2527%25C3%25A9checs_image4.jpeg) (1 113 × 805 pixels, taille du fichier : 148 Kio, type MIME : image/jpeg) Fichier téléversé avec MsUpload on [Jeu\\_de\\_dames\\_et\\_d'échecs](https://wikifab.org/wiki/Jeu_de_dames_et_d%2527%25C3%25A9checs)

## Historique du fichier

Cliquer sur une date et heure pour voir le fichier tel qu'il était à ce moment-là.

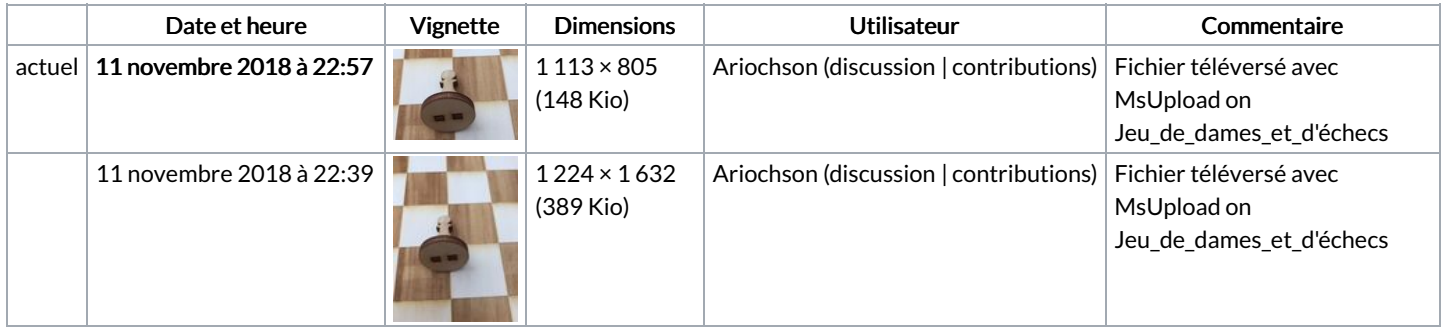

Vous ne pouvez pas remplacer ce fichier.

### Utilisation du fichier

Le fichier suivant est un doublon de celui-ci (plus de [détails](https://wikifab.org/wiki/Sp%25C3%25A9cial:Recherche_fichier_en_double/Jeu_de_dames_et_d%2527%25C3%25A9checs_image4.jpeg)) :

Fichier:Jeu de dames et d'échecs - v2 [image4.jpeg](https://wikifab.org/wiki/Fichier:Jeu_de_dames_et_d%2527%25C3%25A9checs_-_v2_image4.jpeg)

Aucune page n'utilise ce fichier.

#### Métadonnées

Ce fichier contient des informations supplémentaires, probablement ajoutées par l'appareil photo numérique ou le numériseur utilisé pour le

#### créer. Si le fichier a été modifié depuis son état original, certains détails peuvent ne pas refléter entièrement l'image modifiée.

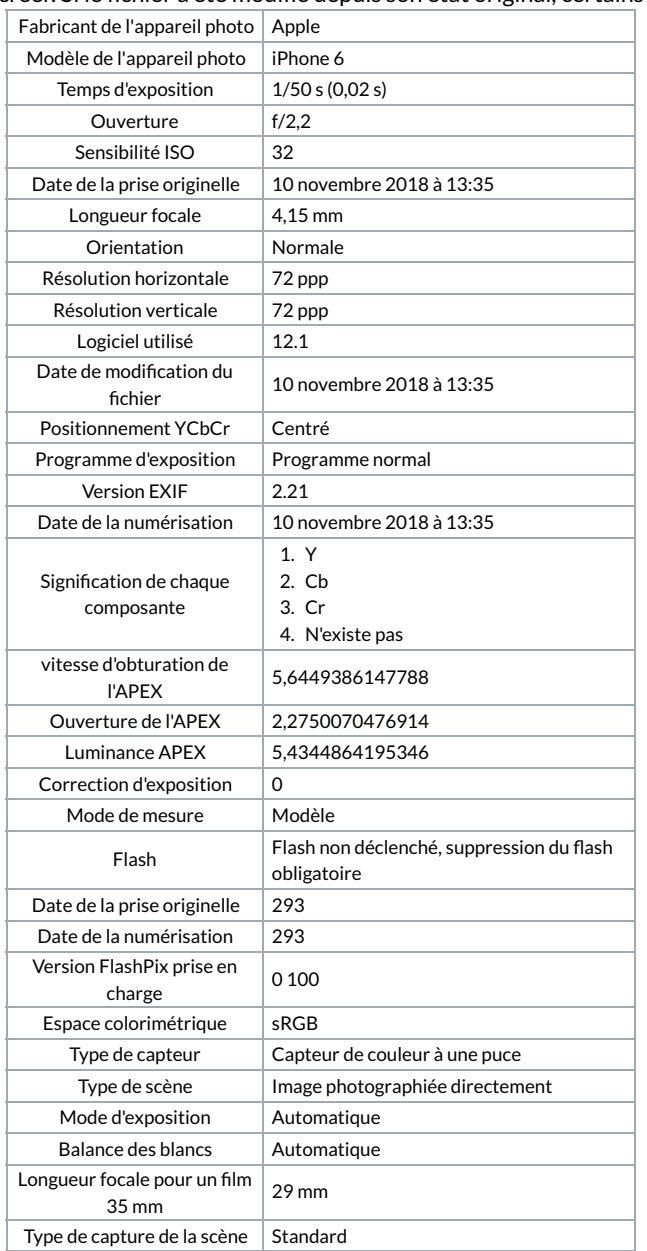